-report2-

 $055702\mathrm{B}$ 

 $2007$  6 30

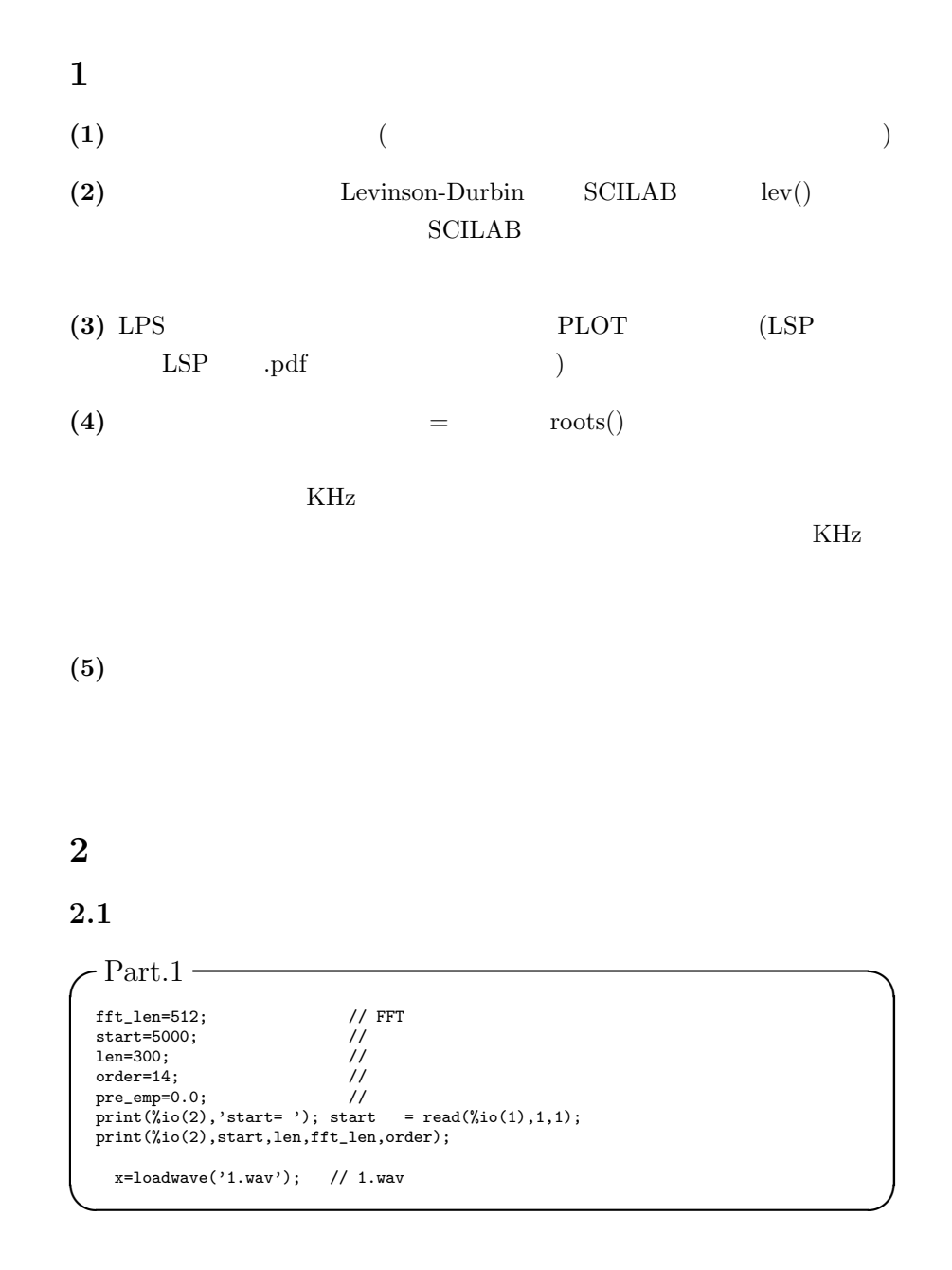

2

```
-Part.2 - P// Hamming &<br>for i=1:len<br>win(i) = 0.54 - 0.46 * cos(2 * %pi * i / len);<br>x1(i) = (x(i+start)-pre_emp*x(i-1+start)) * win(i);
end
 for i=len+1:fft_len //<br>
x1(i) = 0;<br>
win(i) = 0;end
```
for

 $win(i) = 0.56 - 0.46 \times \cos(\frac{2\pi i}{len})$ 

$$
x(i) = \{x(i + start) - pre\_emp \times x(i - 1 + start)\} \times win(i)
$$

**✒ ✑**

pre\_emp

$$
x(i) = x(i + start) \times win(i)
$$

for  $win(i), x(i)$ 

\n
$$
\int \text{Part.3} \atop \text{if } t = \text{pre} = 20 * \log 10 \left( \text{abs}(\text{fft}(x1, -1)) \right);
$$
\n

\n\n
$$
\int \int \text{jet} \, t \, dt = 0 : \text{order}
$$
\n

\n\n
$$
\int \int \text{jet} \, dt = 1 : \text{length} \int \text{dist}(\text{min} = 1)
$$
\n

\n\n
$$
\int \int \text{opt}(t) = \int \text{dist}(\text{min} = 1)
$$
\n

\n\n
$$
\int \text{opt}(t) = \int \text{dist}(\text{min} = 1)
$$
\n

\n\n
$$
\int \text{opt}(t) = \int \text{dist}(\text{min} = 1)
$$
\n

\n\n
$$
\int \text{opt}(t) = \int \text{dist}(\text{min} = 1)
$$
\n

\n\n
$$
\int \text{dist}(\text{min} = 1)
$$
\n

\n\n
$$
\int \text{dist}(\text{min} = 1)
$$
\n

\n\n
$$
\int \text{dist}(\text{min} = 1)
$$
\n

\n\n
$$
\int \text{dist}(\text{min} = 1)
$$
\n

\n\n
$$
\int \text{dist}(\text{min} = 1)
$$
\n

\n\n
$$
\int \text{dist}(\text{min} = 1)
$$
\n

\n\n
$$
\int \text{dist}(\text{min} = 1)
$$
\n

\n\n
$$
\int \text{dist}(\text{min} = 1)
$$
\n

\n\n
$$
\int \text{dist}(\text{min} = 1)
$$
\n

\n\n
$$
\int \text{dist}(\text{min} = 1)
$$
\n

\n\n
$$
\int \text{dist}(\text{min} = 1)
$$
\n

\n\n
$$
\int \text{dist}(\text{min} = 1)
$$
\n

\n\n
$$
\int \text{dist}(\text{min} = 1)
$$
\n

\n\n
$$
\int \text{dist}(\text{min} = 1)
$$
\n

\n\

$$
\rm DFT \qquad \qquad abs
$$

$$
20 * log10() \qquad \qquad \text{dB}
$$

$$
\mathrm{ab}\mathrm{i}
$$

$$
fft\_spc = 20 \times log_{10} \left| \sum_{n=1}^{N} x1(n) \times e^{j2\pi (k-1)(\frac{n-1}{N})} \right|
$$

$$
r(i) = \sum_{t=0}^{N-1-i} x1(t) \times x1(t+i)
$$

 $-$ Part.4  $-$ // Levinson LPC<br>[ar,sigma2,rc]=lev(r); // sigma2=r(0)+\_sum\_{i=1}^order(r(i)\*a(i)) // LPC<br>
for i=1:order<br>
a(i+1)=ar(i);<br>
end for i=order+1:fft\_len-1 //<br>a(i+1)=0;<br>end ar\_spc=-20\*log10(abs(fft(a,-1)))+10\*log10(sigma2); **✒ ✑**  $\textrm{Levinson} \qquad \qquad \textrm{LPC} \qquad \qquad \textrm{lev} \qquad \qquad \textrm{LPC}$ ar  $LPC$  sigma $2$  rc PARCOR

LPC 対数スペクトルの算出の部分では、a(1) に1を代入し、a(2) からは LPC 係数が代入されている。それから配列の余った部分に0を代入している。 最後に DFT 対数スペクトルと同様に dB 単位へ変換を行い、予測誤差との和

**✓**Part.5 **✏** // 残差のスペクトルの算出 for n=1:len res(n)=x(start+n); for i=1:order res(n)=res(n)+ar(i)\*x(start+n-i); end end for n=len+1:fft\_len res(n)=0; end res\_spc=20\*log10(abs(fft(res,-1)));

$$
res(n) = x(start + n) + \sum_{i=1}^{order} ar(i) \times x(start + n - 1)
$$
  
DFT \t\t dB

```
-Part.6 -//<br>xset('window',1); xbasc(1);
 rect=[1,min(fft_spc),fft_len/2,max(fft_spc)];
  tics=[2,4,2,4];
plotframe(rect,tics,[%f,%f],['LPC','Freq.','Amp.[dB]'],[0,0,1.0,0.5]);
n=1:fft_len/2;
  plot2d(n,fft_spc(n),1,"000");
plot2d(n, ar_spc(n),2,"000");
plot2d(n,res_spc(n),3,"000");
 // 極を算出し描画
HAR=poly(a(1:order+1),'z','coeff');
pp=roots(HAR);
for i=1:order
  pp(i)=1/pp(i);
end
 x=0:0.1:2*%pi;
 // xbasc();
rect=[-1,-1,1,1];
  tics=[2,5,2,5];<br>plotframe(rect,tics,[%f,%f],["Unit Circle","Re.","Im."],[0.25,0.5,0.5,0.5]);<br>plot2d(cos(x),sin(x),1,"000");
  ra=real(pp); ia=imag(pp);
plot2d(ra,ia,-3);
  xgrid();
```

```
2.2 課題2
```

```
// Levinson LPC<br>[ar,sigma2,rc]=lev(r); // sigma2=r(0)+_sum_{i=1}^order(r(i)*a(i))
//lev<br>w=r(2:order+1);
u=r(1:order);
a2=zeros(order,order);
for m=1:order
k(m)=w(m-1+1)/u(m-1+1);
u(m+1)=u(m-1+1)*(1-k(m)^2);
  for i=1:m-1a2(m,i)=a2(m-1,i)-k(m)*a2(m-1,m-i);<br>end
  a2(m,m) = -k(m);if(m==order) then break,end;
  w(m+1)=r(m+1+1);for i=1:m
   w(m+1)=w(m+1)+a2(m,i)*r(m+1-i+1);end
end
//<br>ar2=a2(order,:)';
sigma2N=u(order+1);
//ar=a2(order,:)';
//sigma2=u(order+1);
rc=k;
```
**✓**ソースコード **✏**

**✒ ✑**

## lev

 $(ar, sigma2, rc] = lev(r);$ 

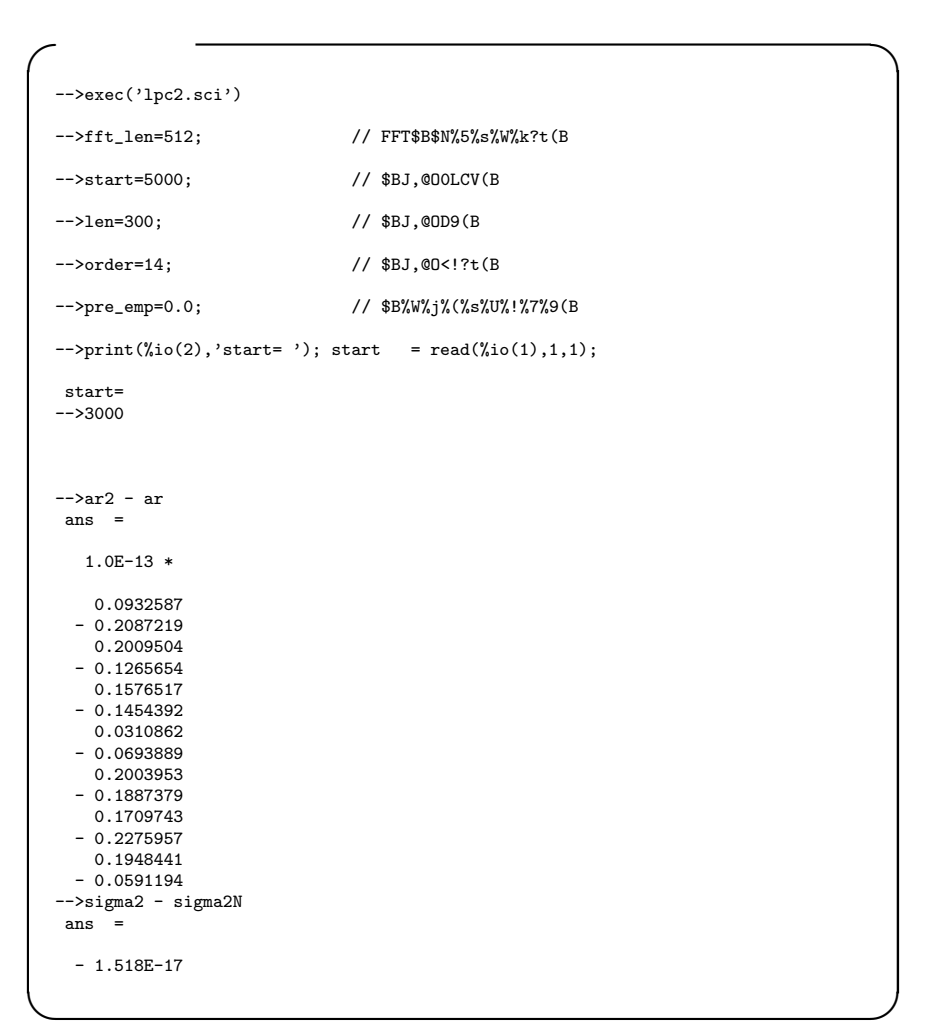

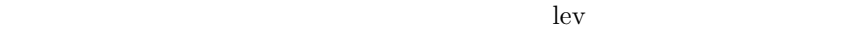

```
(ar, sigma2, rc] = lev(r);ar = a2(order,:)';, sigma2 = u(order + 1);lev and \mathbf{P}
```
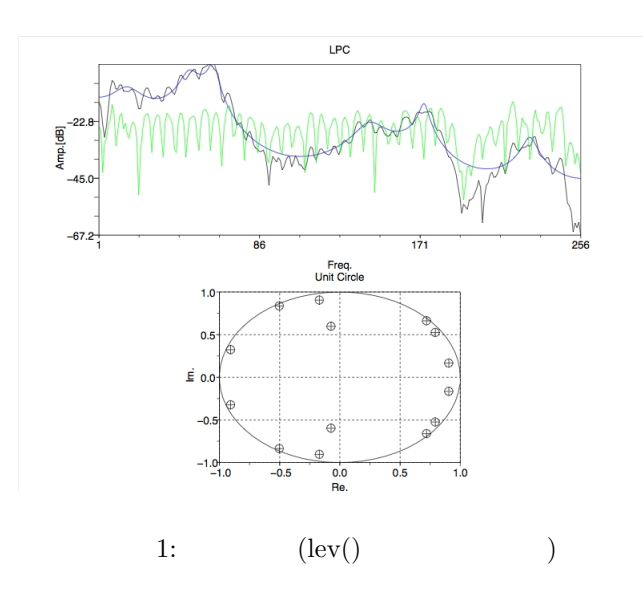

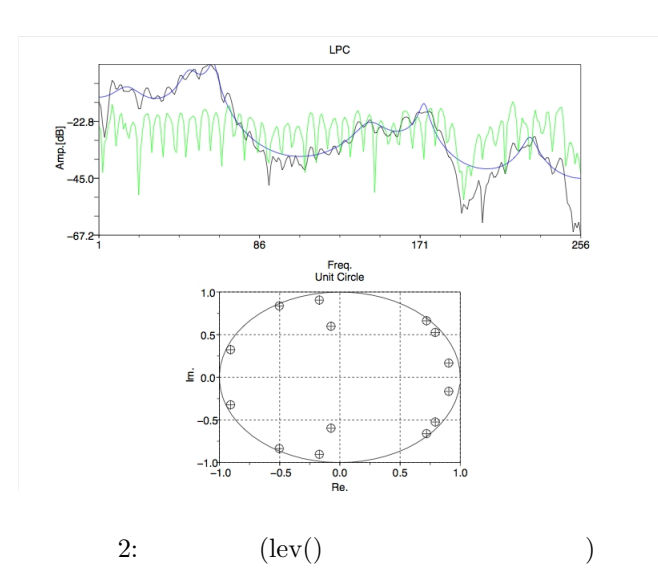

 $2.3$ 

**✓**ソースコード **✏**  $//$ lpc->lsp lpc(1)=1; for n=1:order  $lpc(n+1)=ar(n);$ end lpc\_order=order; fs=FS; dft\_size=4096; lsp=zeros(1,lpc\_order); omega=zeros(1,lpc\_order/2); theta=zeros(1,lpc\_order/2); p=zeros(1,dft\_size); q=zeros(1,dft\_size);  $p(1)=1pc(1);$ q(1)=lpc(1); for n=2:lpc\_order+1,  $p(n)=lpc(n)+lpc(lpc\_order+3-n);$  $q(n)=lpc(n)-lpc(lpc\_order+3-n);$ end p(lpc\_order+2)=lpc(1); q(lpc\_order+2)=-lpc(1); P=abs(fft(p,-1));  $m=1;$ for k=2:dft\_size/2, if  $P(k-1) > P(k)$  &  $P(k) < P(k+1)$ omega(m)=k-1;  $m=m+1$ ; end end  $Q = abs(fft(q,-1));$  $m=1;$ for k=2:dft\_size/2, if Q(k-1)>Q(k) & Q(k)<Q(k+1) theta(m)=k-1;  $m=m+1$ ; end end for m=1:lpc\_order/2, lsp(2\*m-1)=omega(m)\*fs/dft\_size;  $\mathtt{lsp}(2\ast\mathtt{m})\mathtt{=theta}(\mathtt{m})\ast\mathtt{fs}/\mathtt{dft\_size};$ end

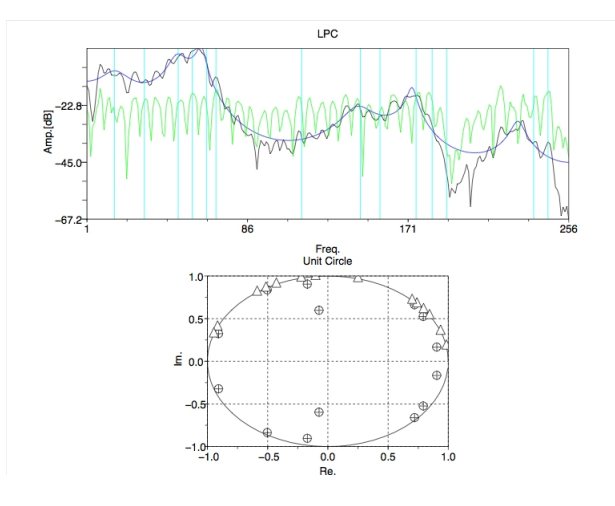

3: LSP

```
2.4
```

```
✓ソースコード ✏
   //F B<br>
j=0;<br>
for i=1:length(F)<br>
if(F(i)>=0) then<br>
j=j+1;<br>
F2(j)=F(i);<br>
B2(j)=B(i);<br>
Fnum(j)=i;
    end;
   end
   ////<br>n=length(F2);<br>for i=1:n-i<br>for i=1:n-i<br>if(F2(i)>F2(i+1)) then<br>W=F2(i);<br>F2(i+1)=W;<br>F2(i+1)=W;
            W=B2(i);
B2(i)=B2(i+1);
           B2(i+1)=W;end;
end;
   end;
   for i=1:n
printf("holmant %d F=%f B=%f \n",i,F2(i),B2(i));
end;
```

```
✓実行結果 ✏
  -->exec('lpc3.sci')
  -->//$B=i4|CM$N@_Dj(B
  -->clear;
 -->FS=10000;
  -->fft_len=512; // FFT$B$N%5%s%W%k?t(B
  -->start=5000; // $BJ,@OOLCV(B
 -->len=300; // $BJ,@OD9(B)
  -->order=14; // $BJ,@O<!?t(B
  -->pre_emp=0.0; <br>// $B%W%j%(%s%U%!%7%9(B)
 -- \text{print}(\text{%io}(2), 'start = '); start = read(\text{%io}(1),1,1);start=
-->3000
  holmant 1 F=289.061601 B=265.500449<br>holmant 2 F=929.838857 B=159.777313<br>holmant 3 F=1183.031928 B=71.447946<br>holmant 4 F=2693.409238 B=1617.560788<br>holmant 5 F=2795.169382 B=263.449821
 holmant 6 F=3361.283275 B=78.653612
 holmant 7 F=4455.512984 B=122.415711 ✒ ✑
```
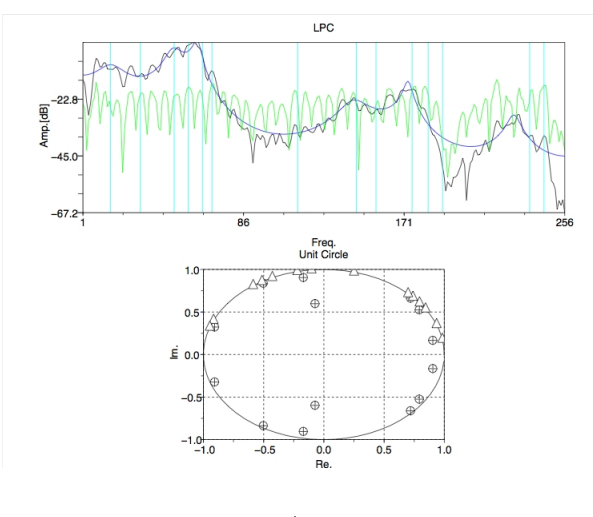

 $4:$ 

**2.5** 課題5

 $2.6$ 

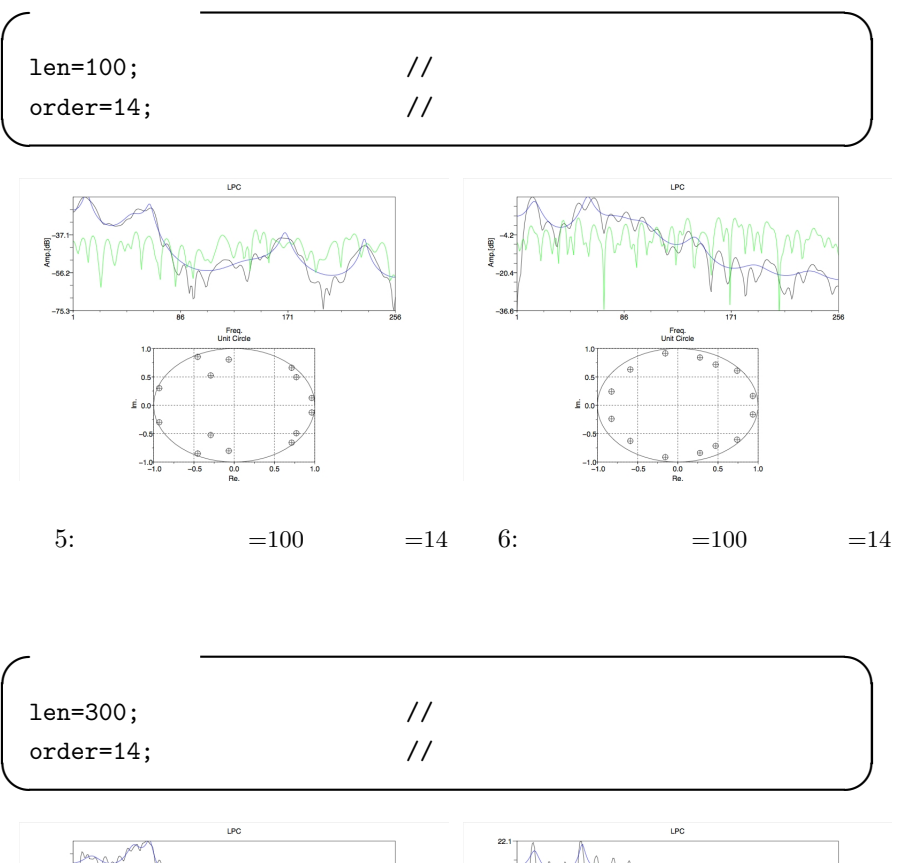

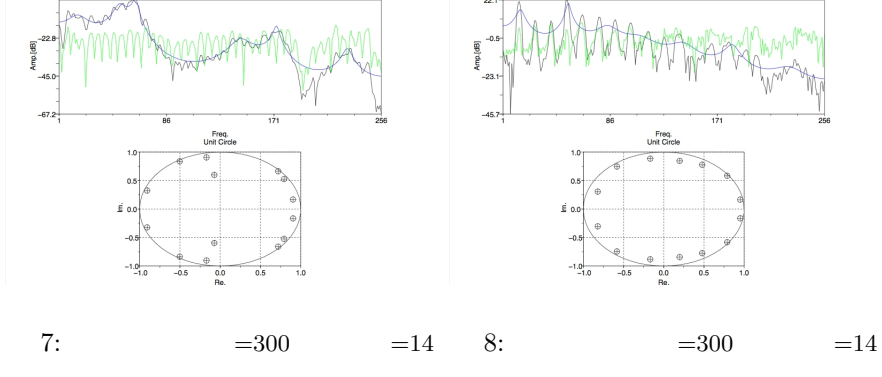

**DFT** 

 $2.7$ 

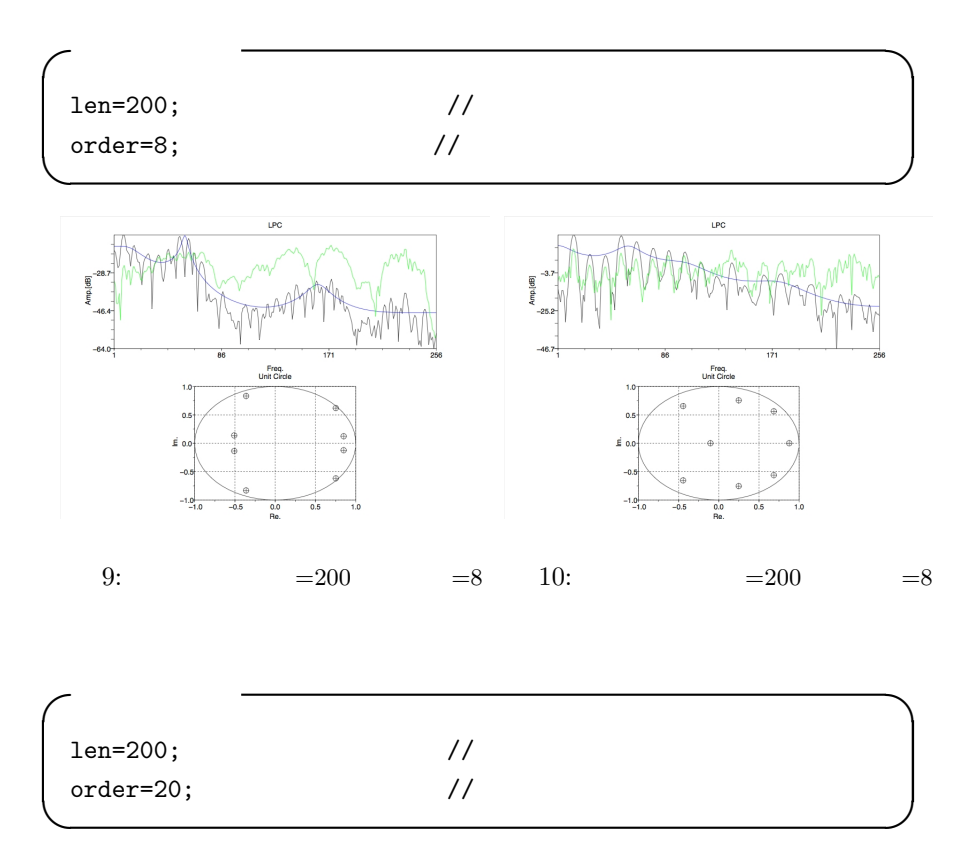

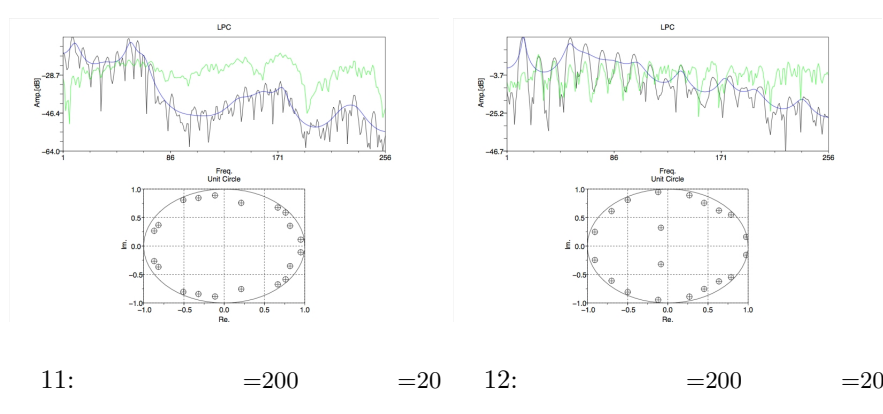

 $\rm DFT$  The LPC  $\rm LPC$